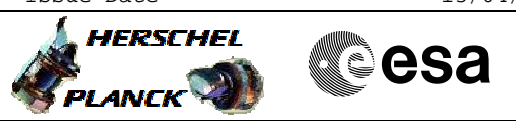

## **Procedure Summary**

## **Objectives**

<span id="page-0-0"></span>To acquire the status of CDMU OBSW. Can be used after a mode transition to verify the general status of CDMU tables and some HW registers.

**Summary of Constraints**

n/a

**Spacecraft Configuration**

**Start of Procedure**

Any

**End of Procedure**

Unchanged except enabling of HKID 67 if not enabled already

## **Reference File(s)**

**Input Command Sequences**

**Output Command Sequences** HFD1030A HFD1030B HFD1030C HFD1030D

(None)

**Referenced Displays**

**ANDs GRDs SLDs** ZAZ28999 ZAZ7R999

**Configuration Control Information**

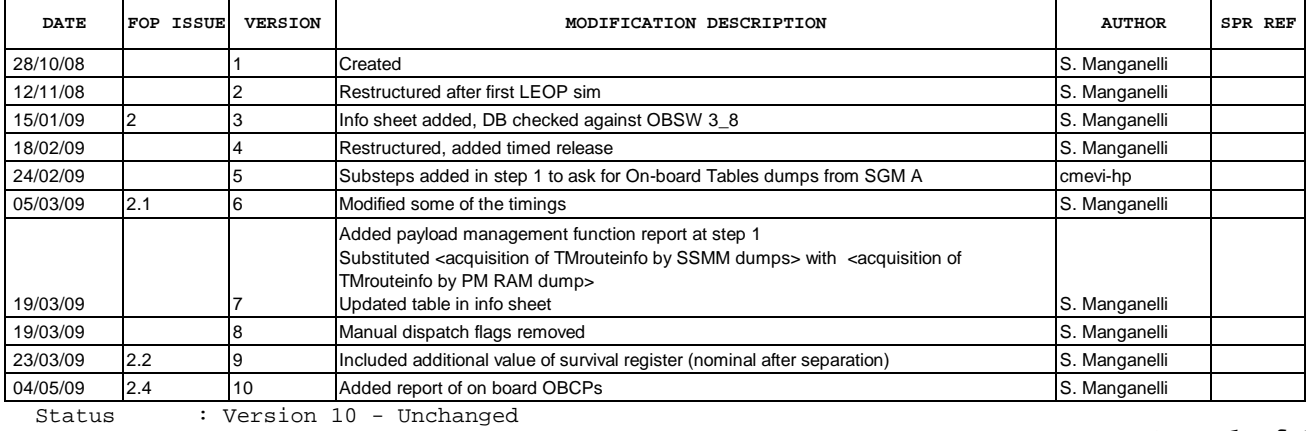

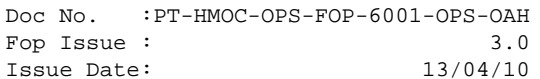

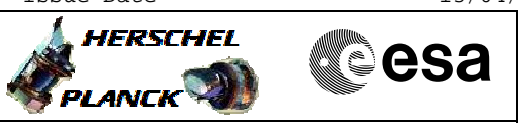

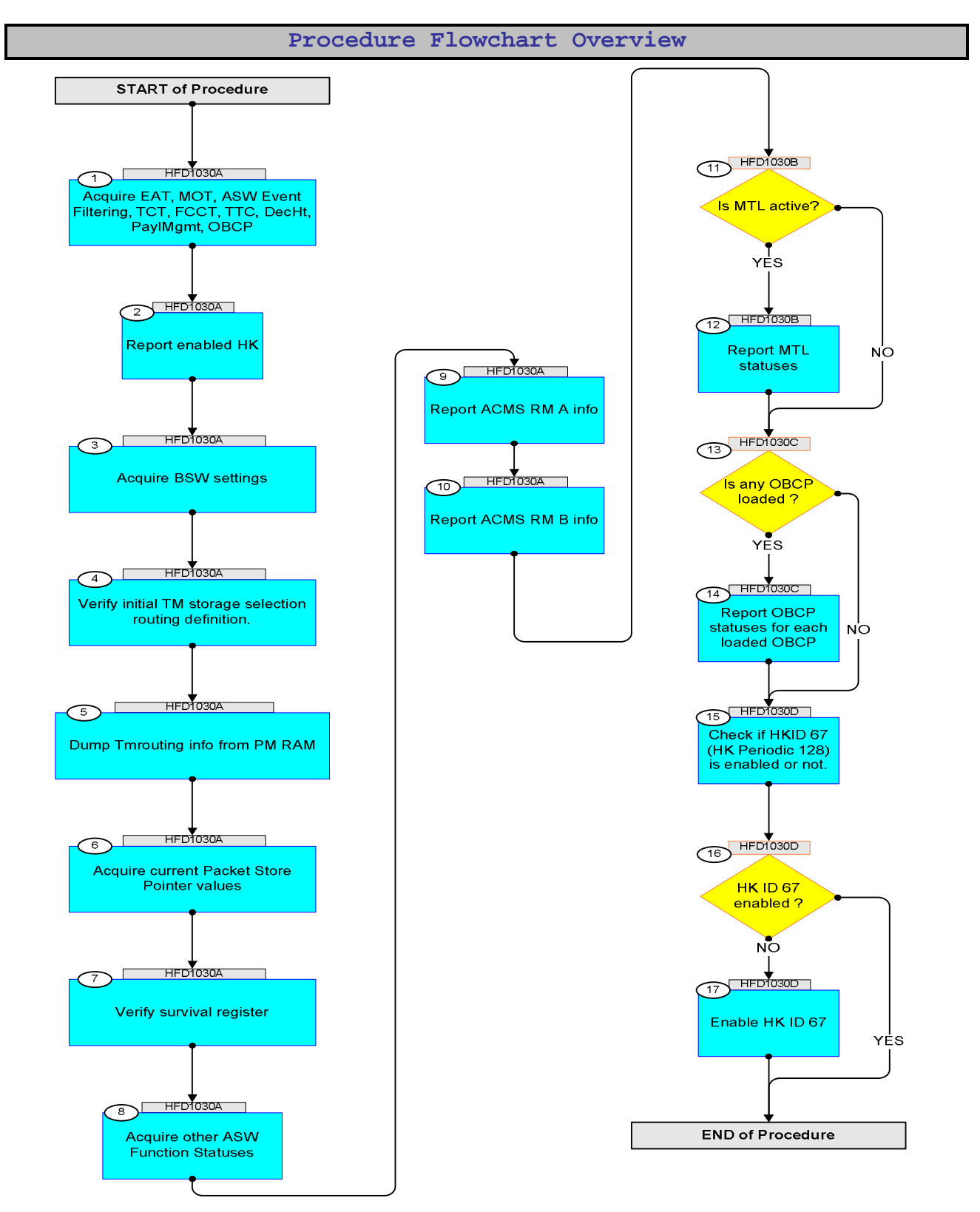

Doc No. : PT-HMOC-OPS-FOP-6001-OPS-OAH<br>Fop Issue : 3.0 Fop Issue : 3.0<br>
Issue Date: 3.0<br>
13/04/10 Issue Date:

**HERSCHEL** 

**CSA** 

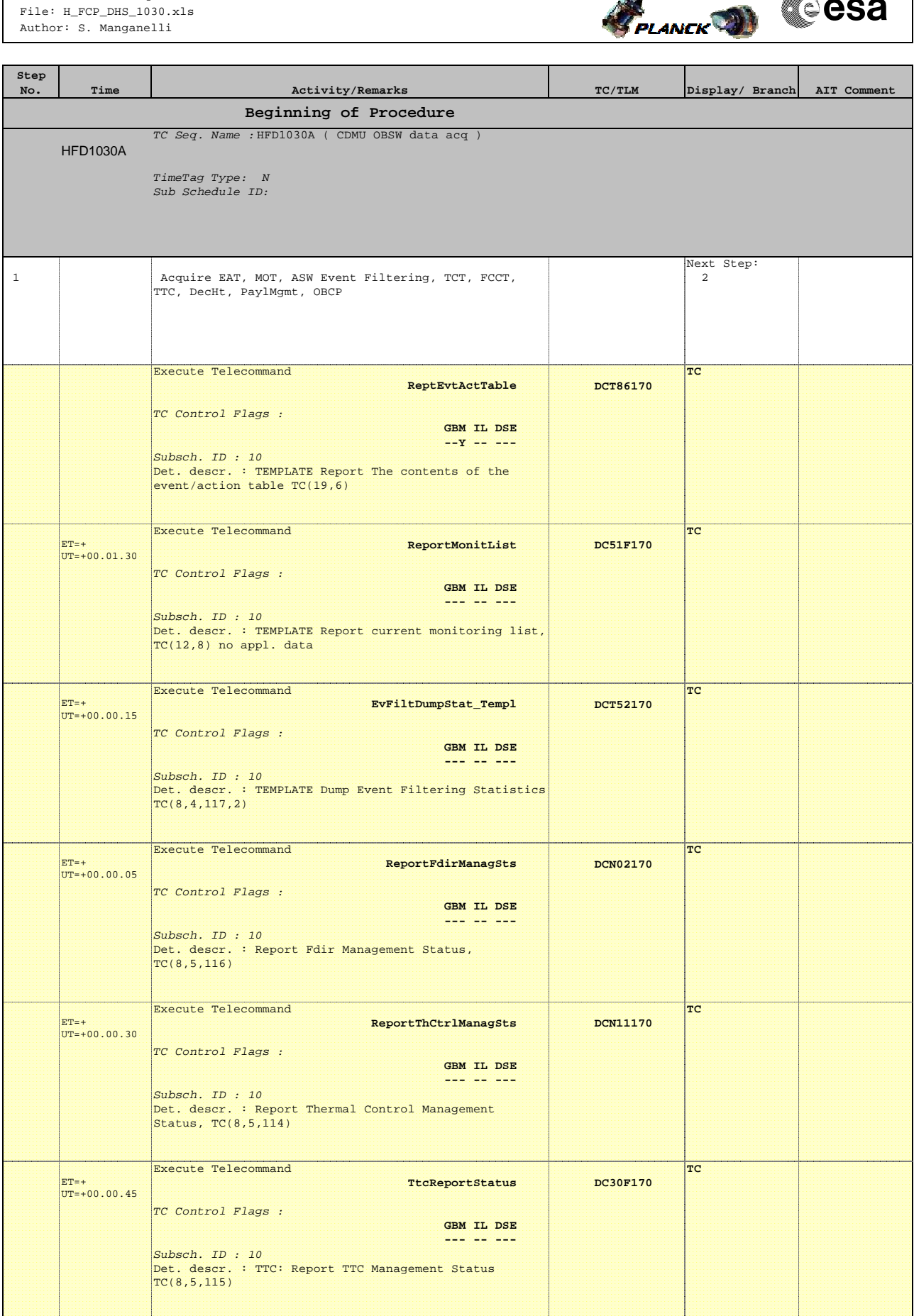

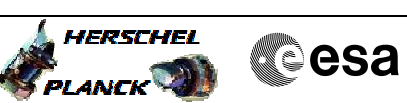

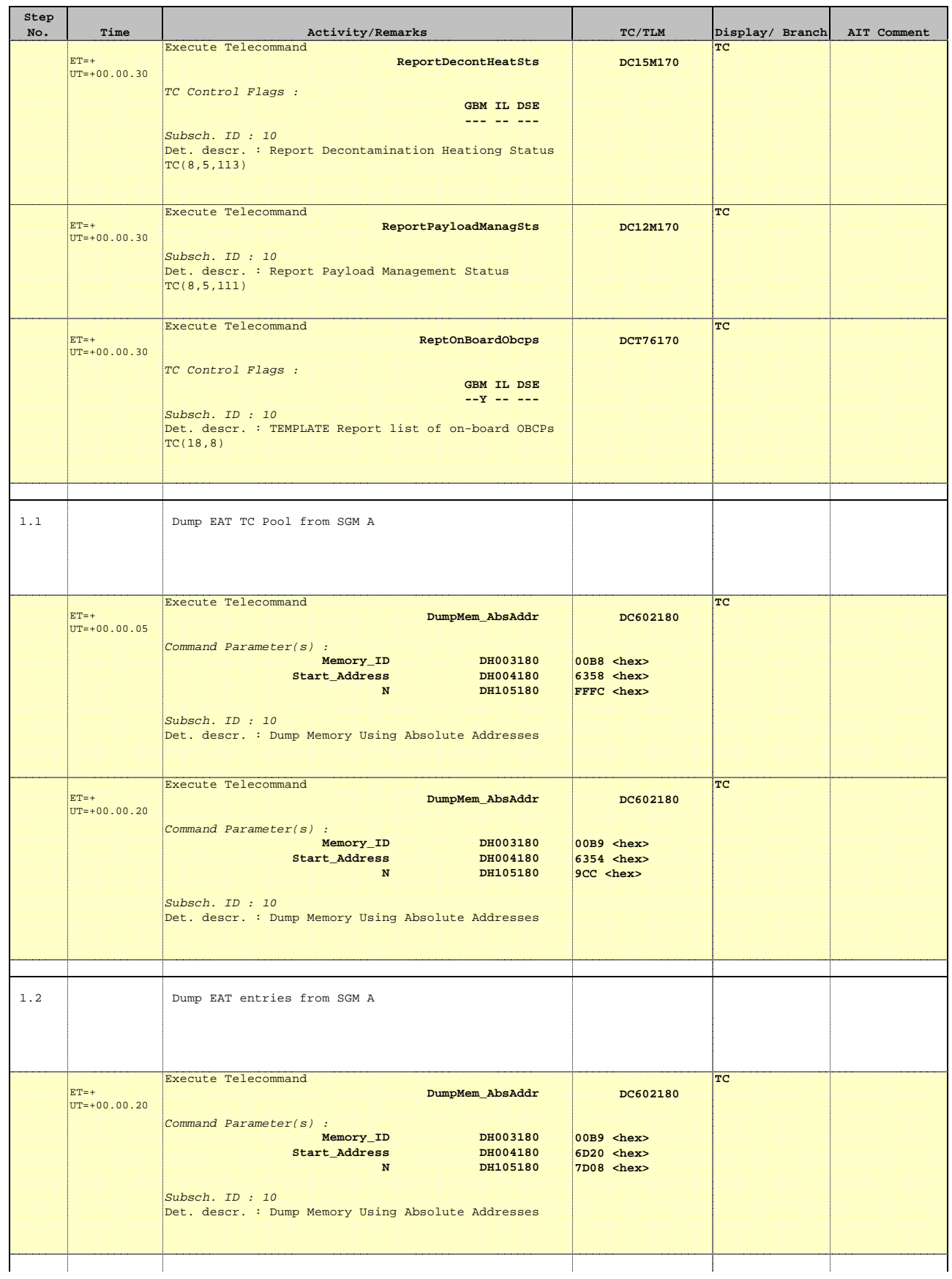

 CDMU OBSW data acquisition File: H\_FCP\_DHS\_1030.xls Author: S. Manganelli

**Step** 

 $1\,\ldotp 4$ 

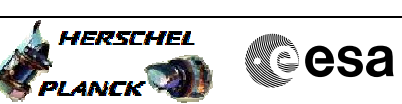

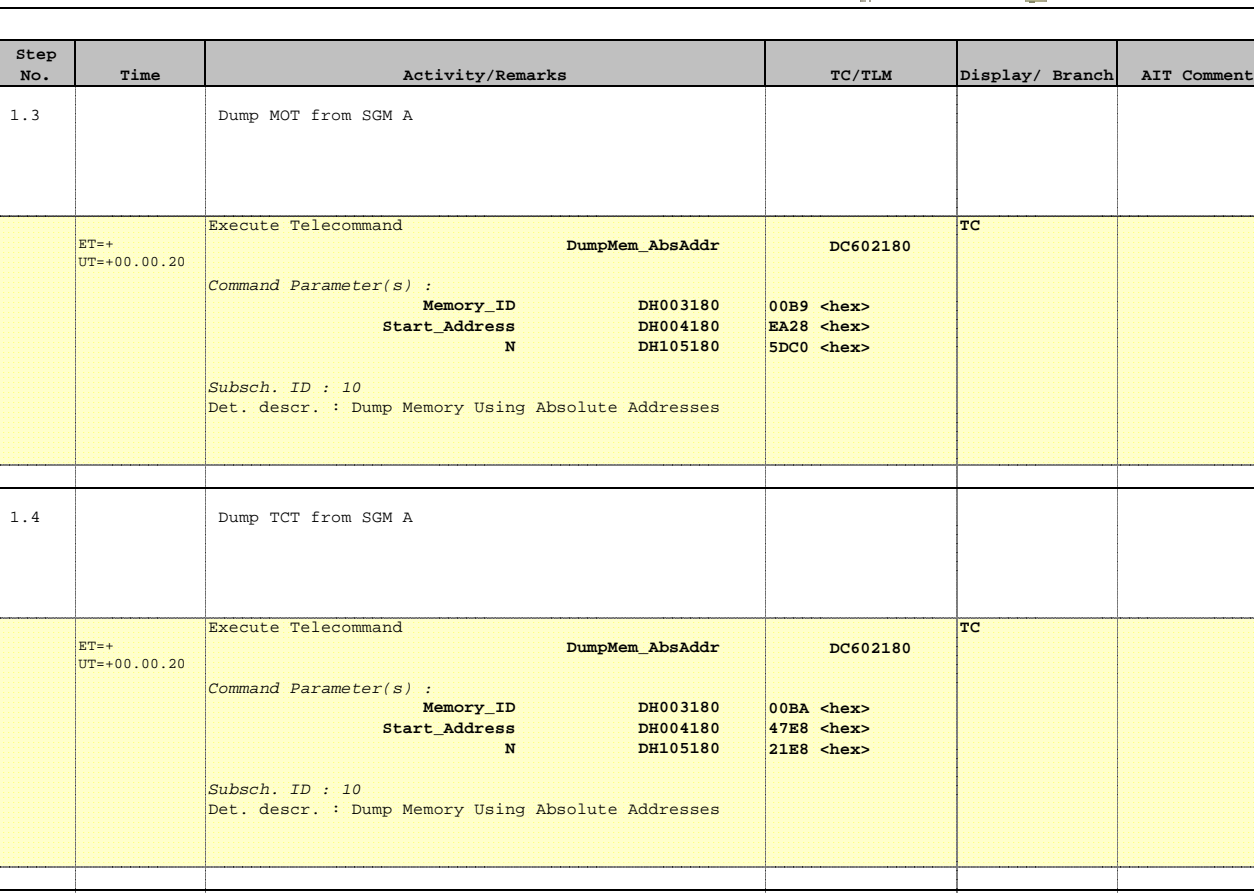

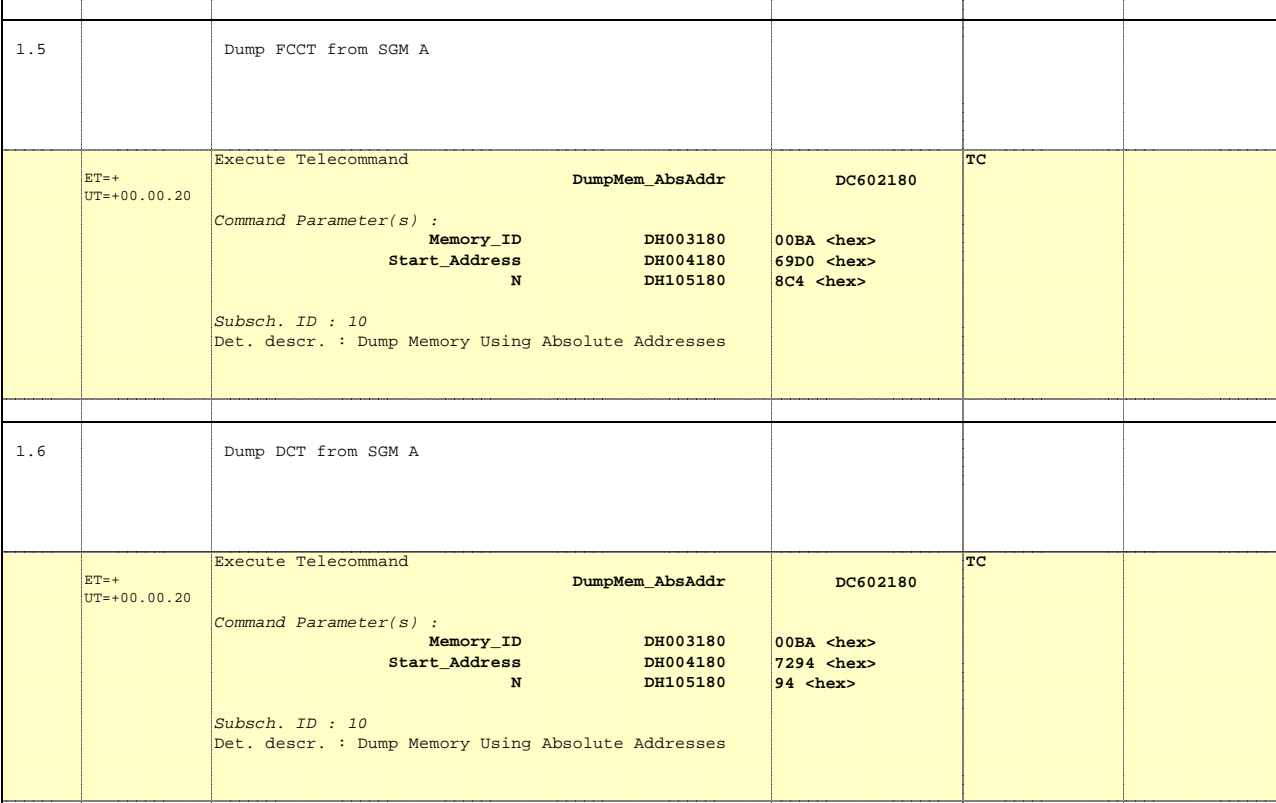

2 Report enabled HK

Next Step:  $\frac{1}{3}$ 

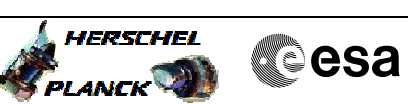

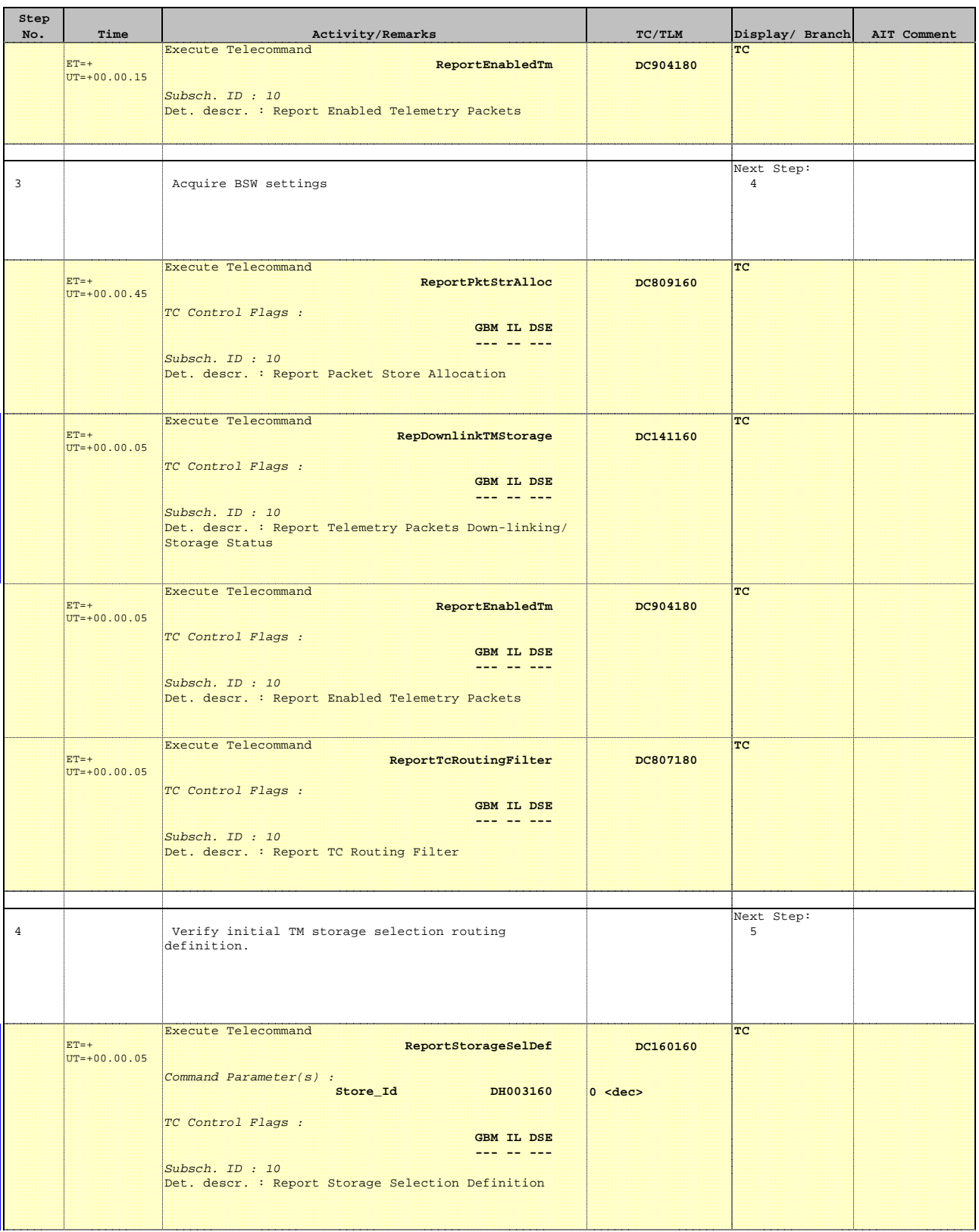

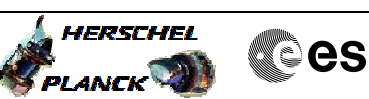

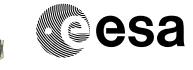

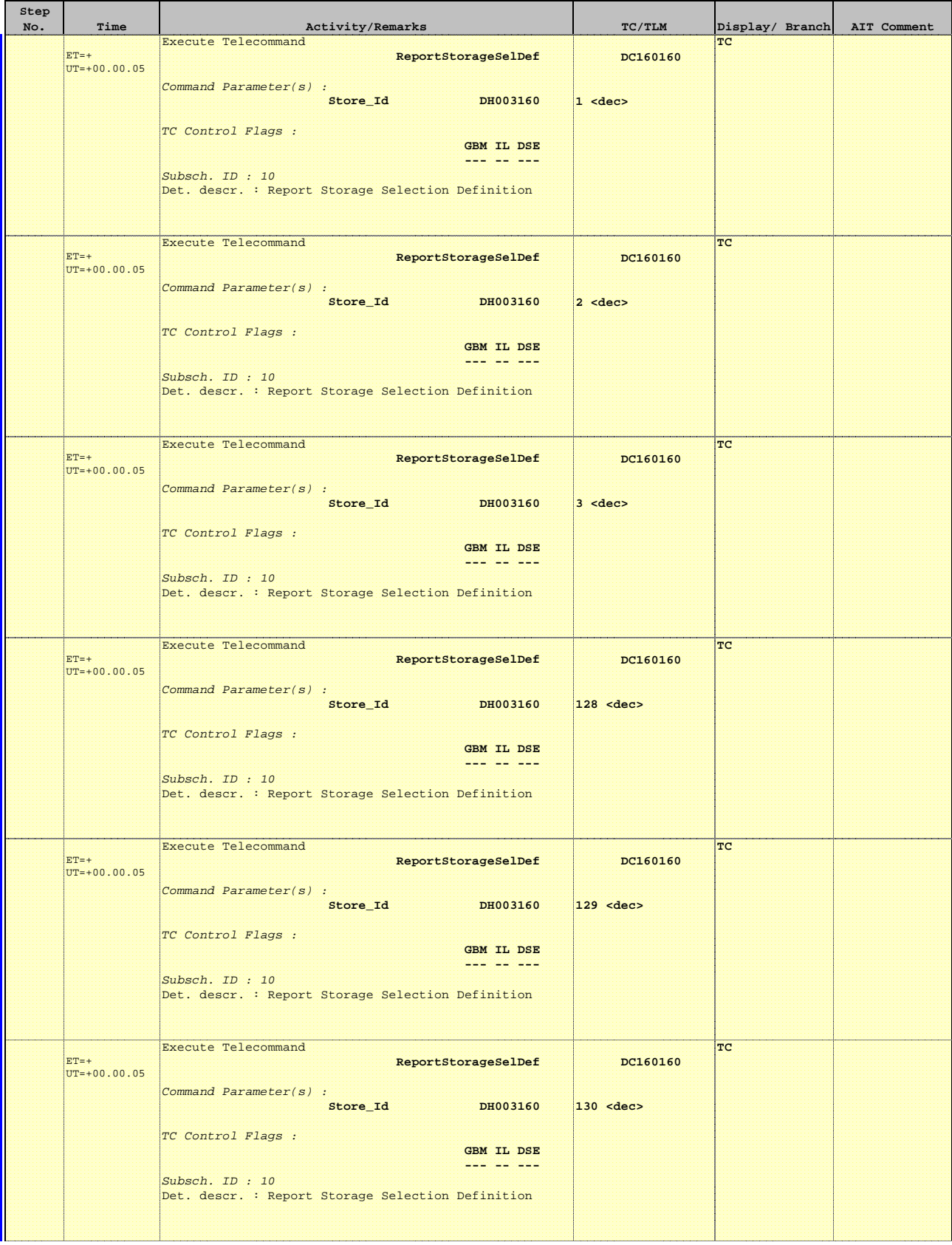

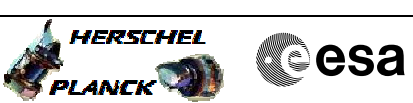

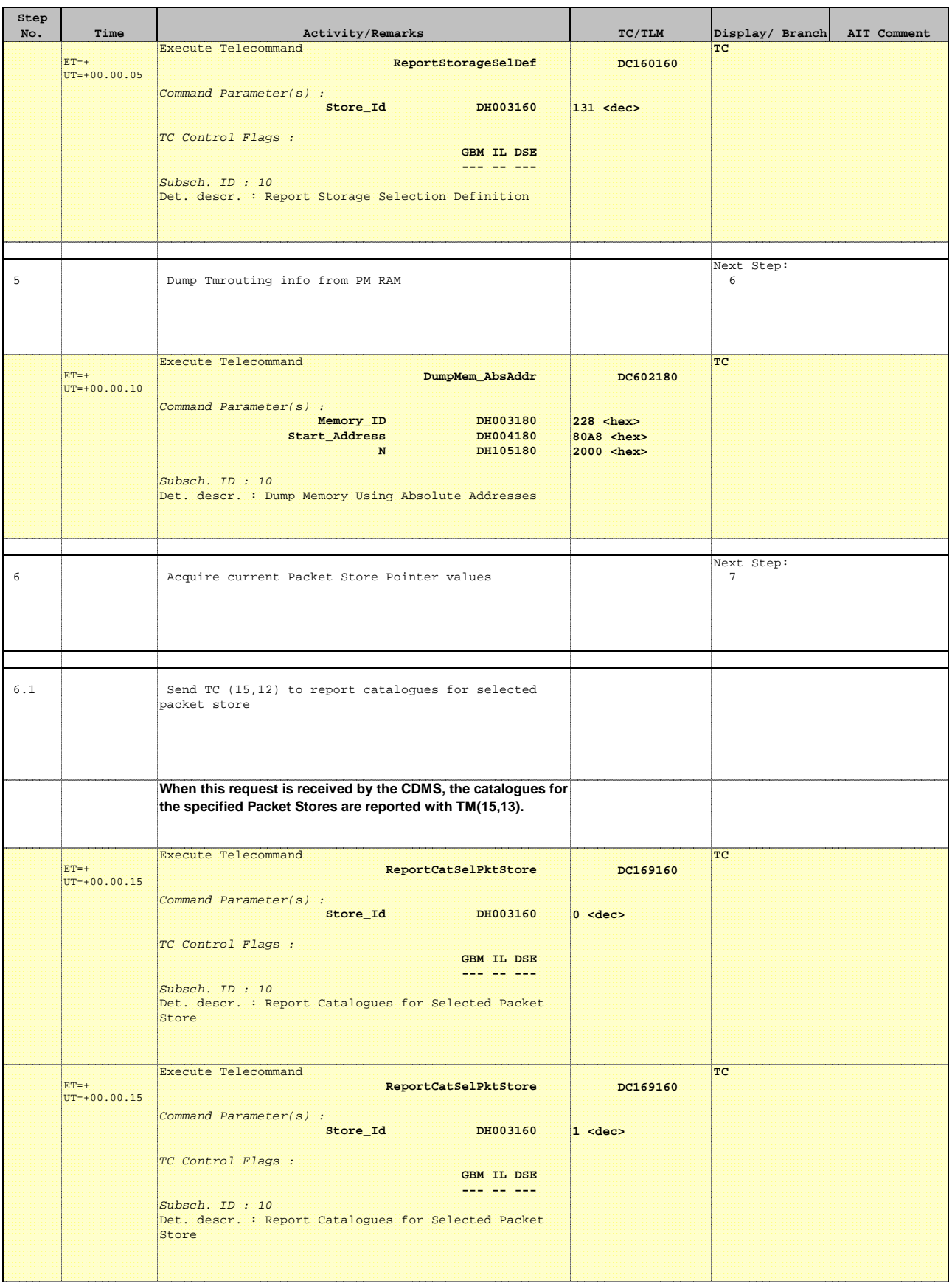

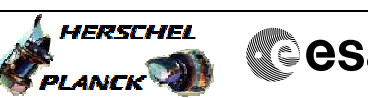

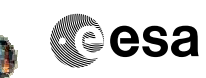

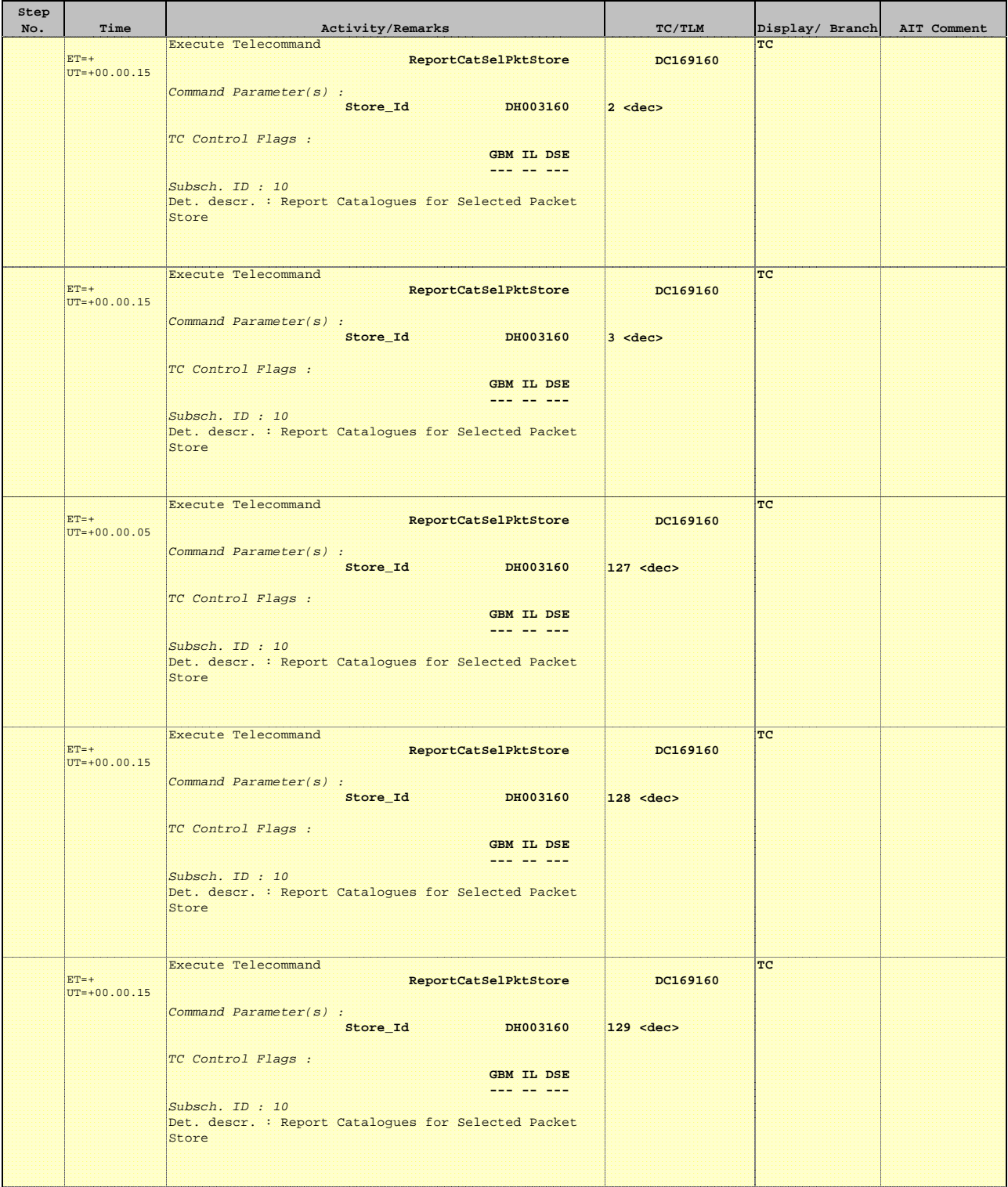

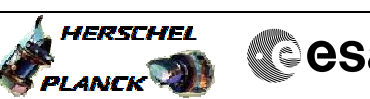

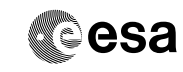

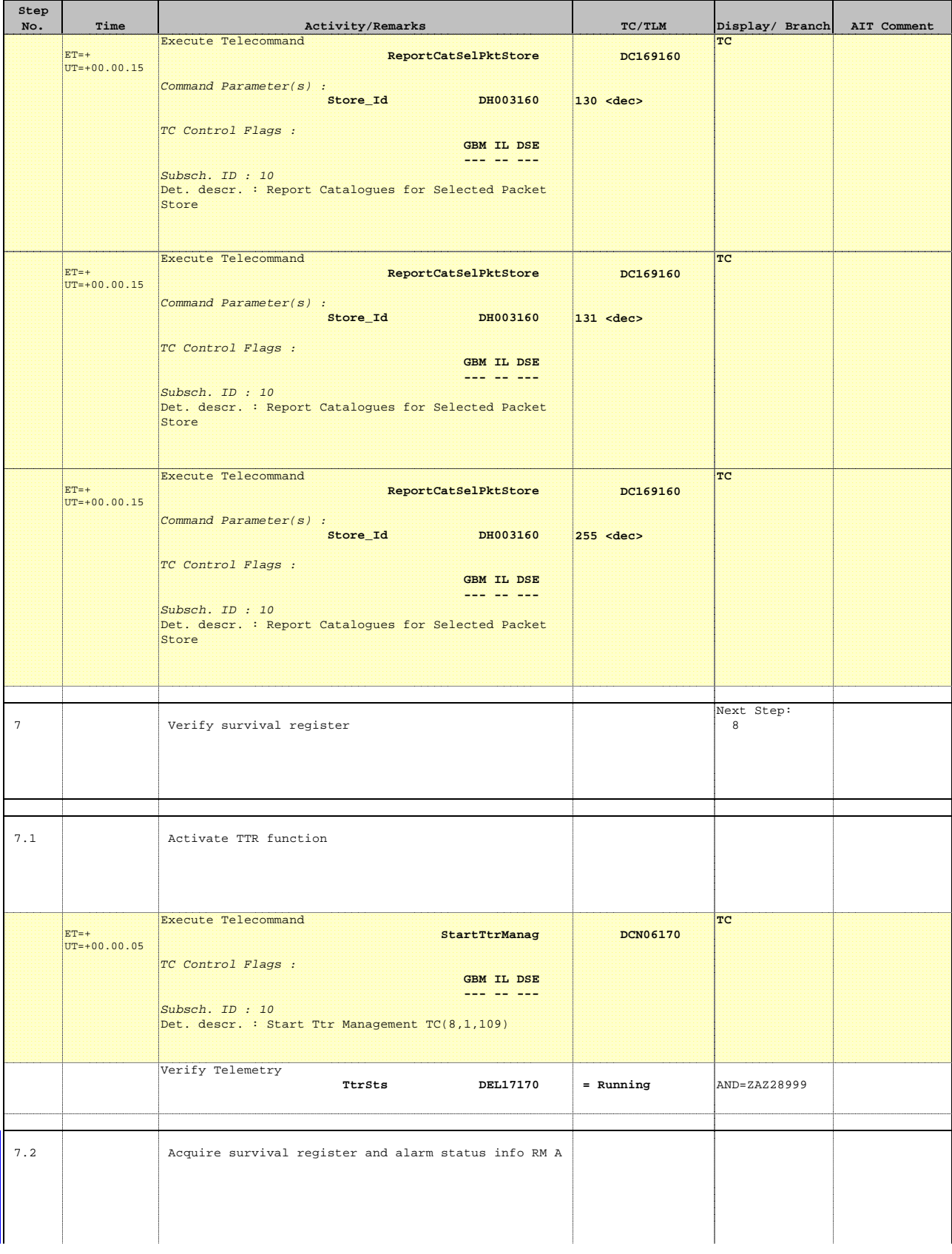

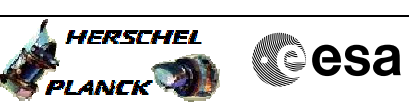

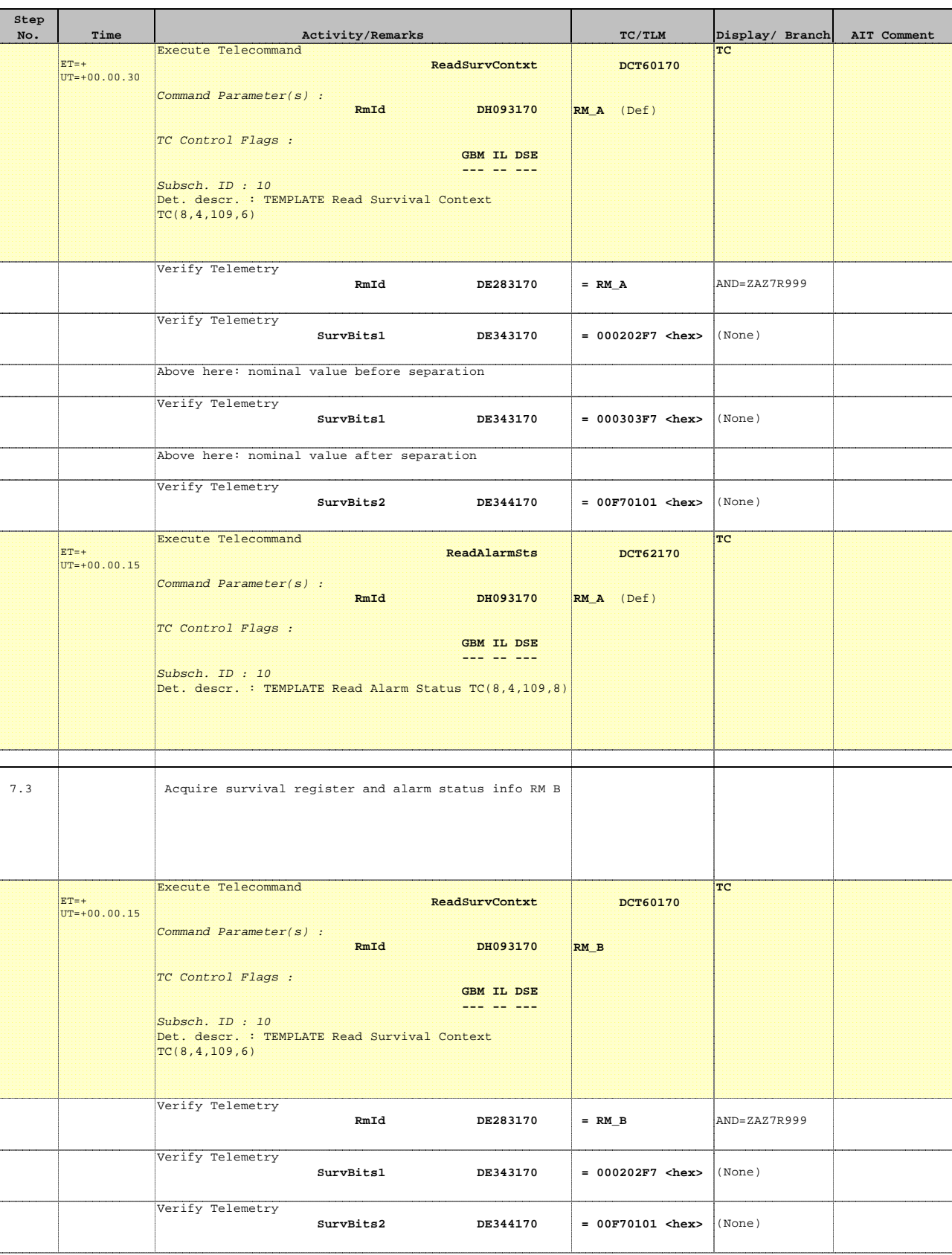

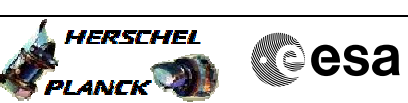

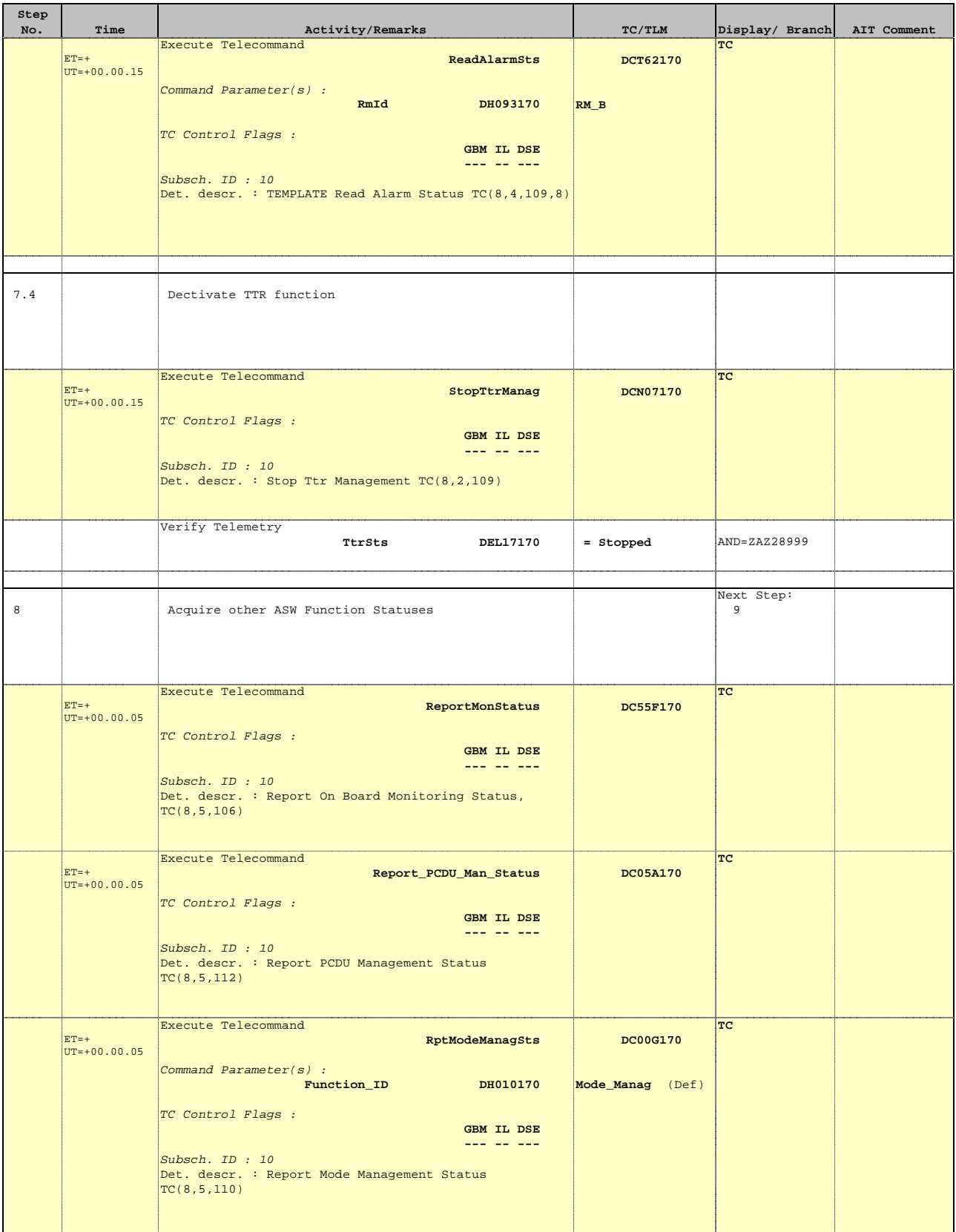

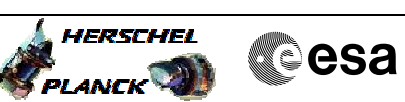

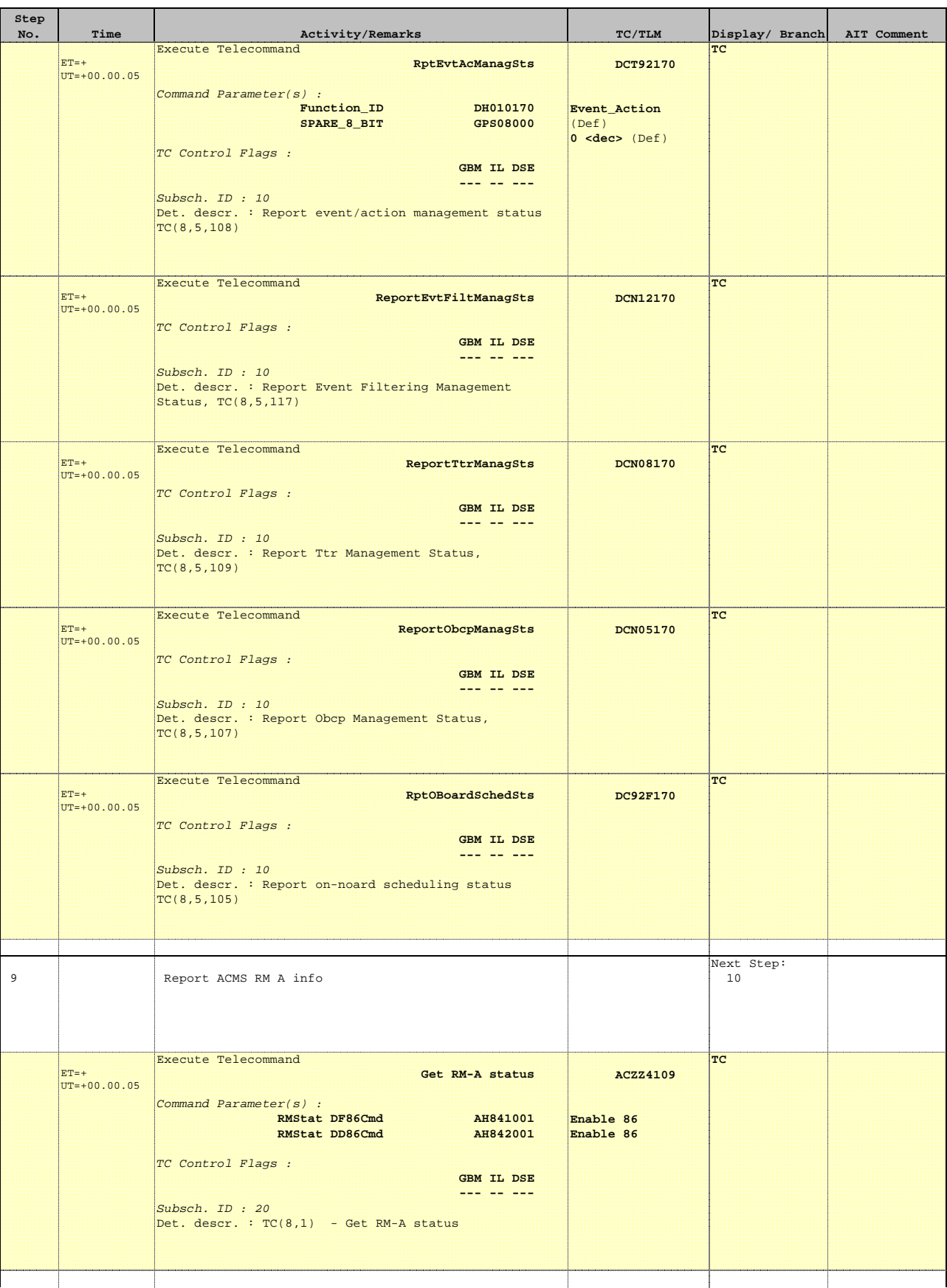

Doc No. : PT-HMOC-OPS-FOP-6001-OPS-OAH<br>Fop Issue : 3.0 Fop Issue : 3.0<br>
Issue Date: 3.0<br>
13/04/10 Issue Date:

**HERSCHEL** 

**Cesa** 

 CDMU OBSW data acquisition File: H\_FCP\_DHS\_1030.xls Author: S. Manganelli

**Step** 

 $ET=+$ 

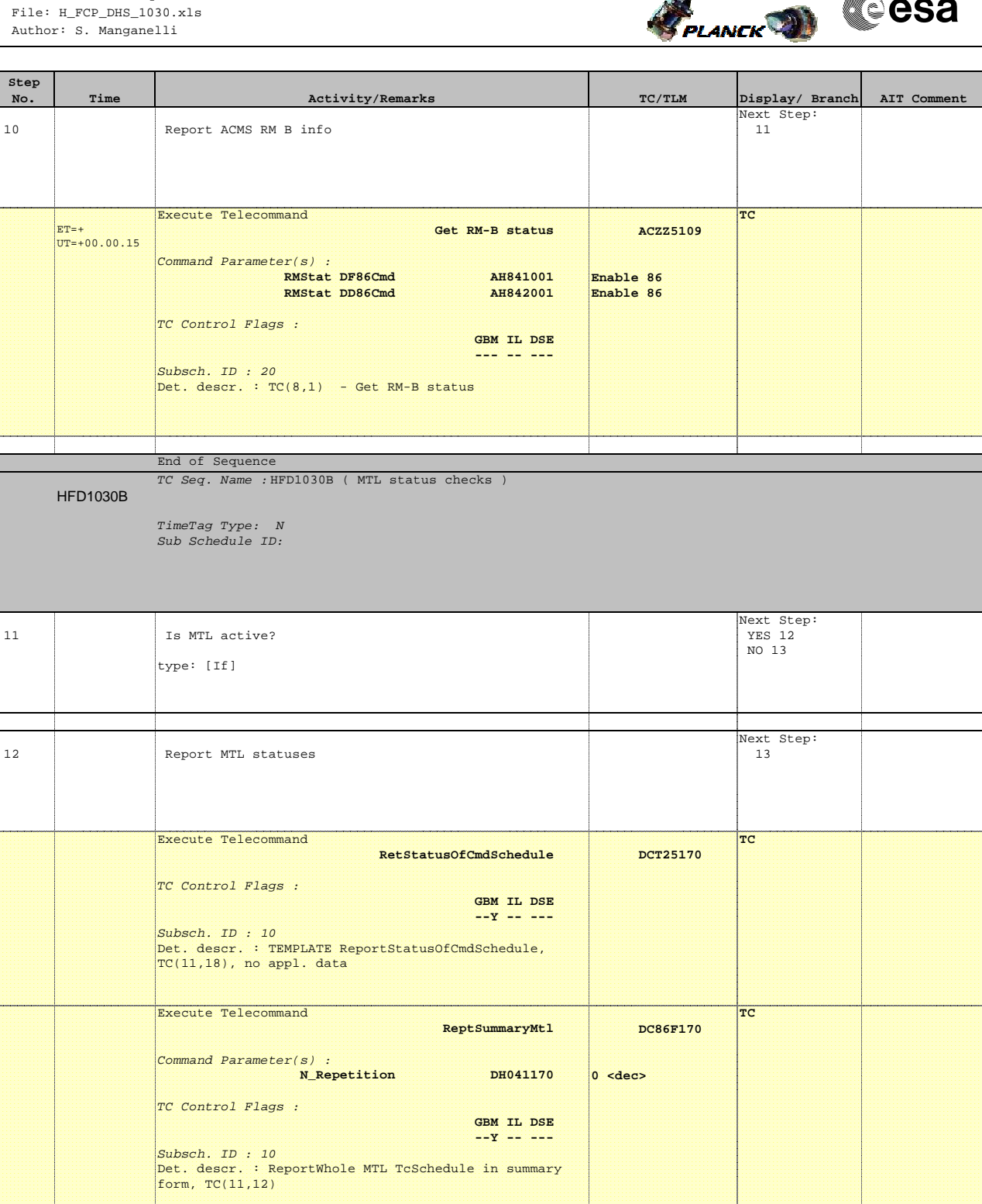

HFD1030C

TimeTag Type: Sub Schedule ID:

End of Sequence

TC Seq. Name : HFD1030C ( OBCP status checks )

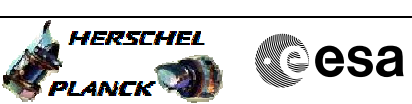

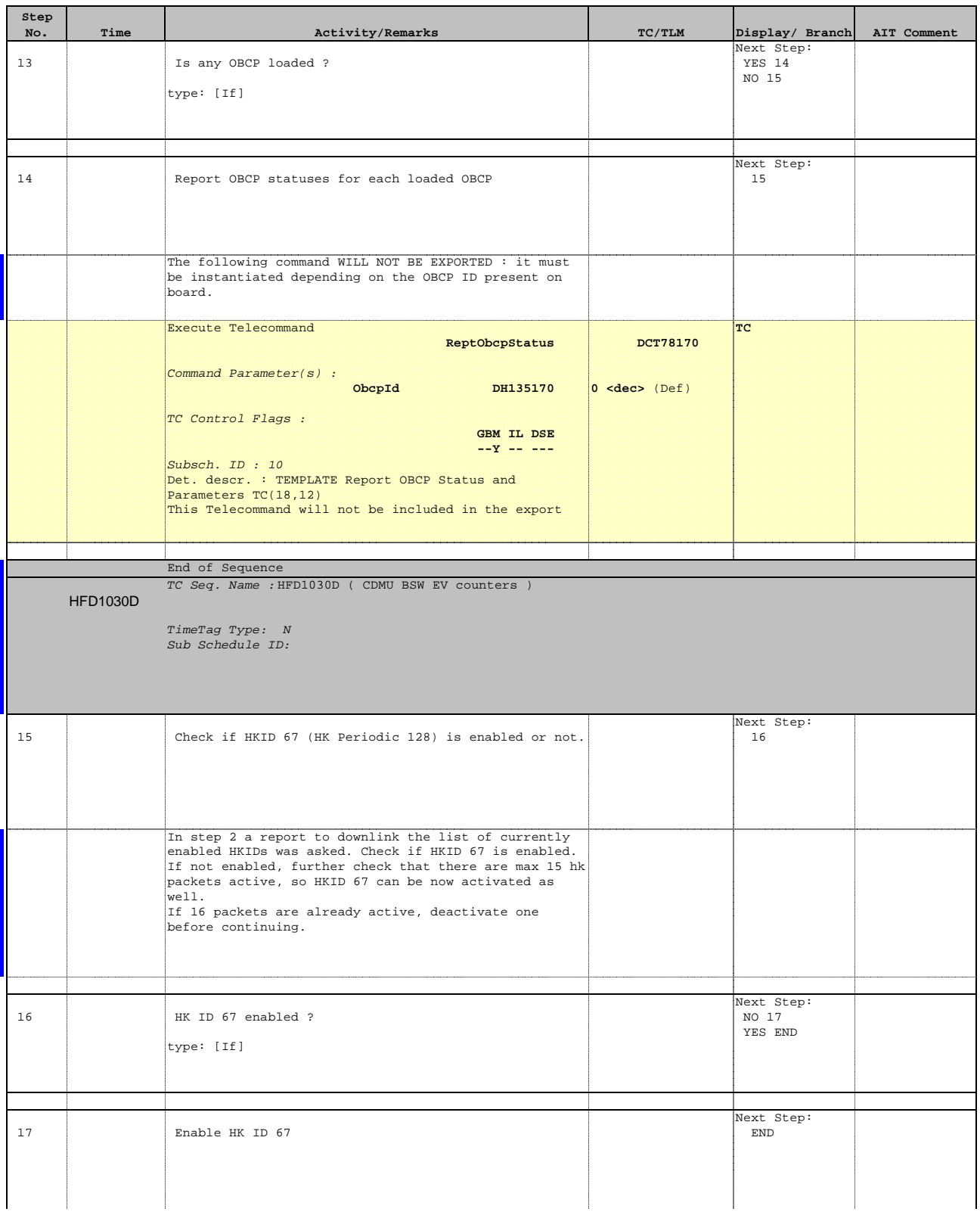

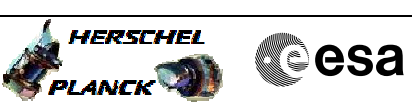

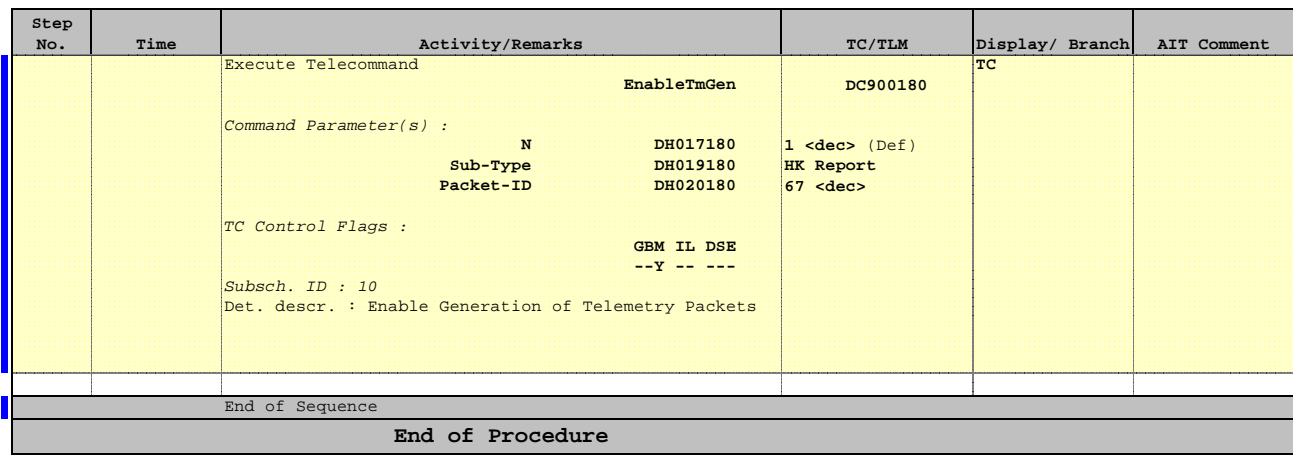

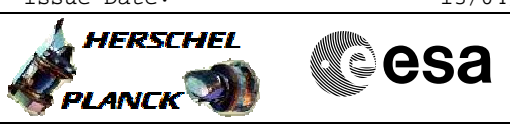

 CDMU OBSW data acquisition File: H\_FCP\_DHS\_1030.xls Author: S. Manganelli

## **INFO**

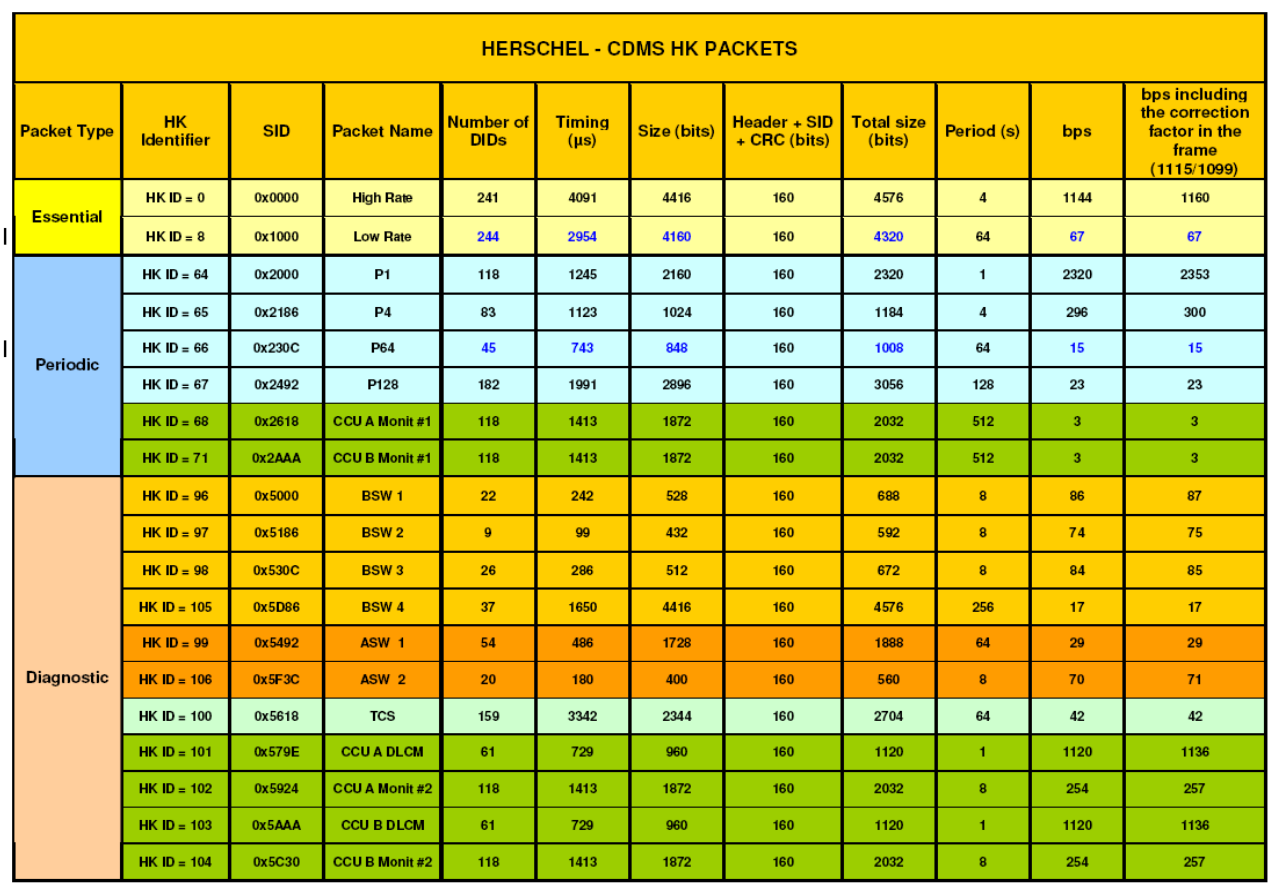

Table 25: Herschel - CDMS HK packets summary

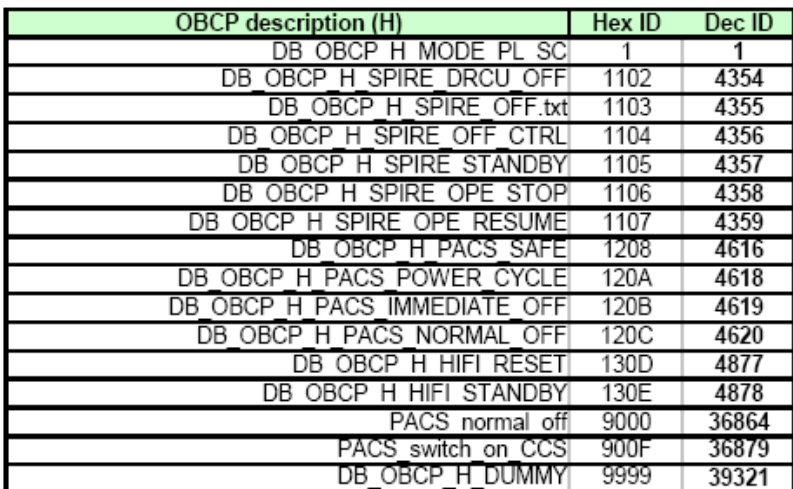